# <u>Getting Started With Python</u> <u>Programming</u>

- •Tutorial: creating computer programs
- ·Variables and constants
- Input and output
- Operators
- Common programming errors
- Formatted output
- Programming style

Python
This is the name of the programming language that will be used to illustrate different programming concepts this semester:

My examples will be written in Python
Your assignments will be written in Python

Some advantages:

Free
Powerful
Widely used (Google, NASA, Yahoo, Activision, Electronic Arts etc.)

Named after a British comedy

Forty Python @ Morty Python
Official website (Python the programming language, not the Monty Python comedy troop): <a href="http://www.python.org">http://www.python.org</a>

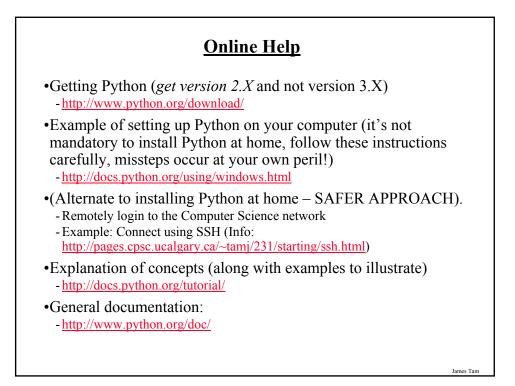

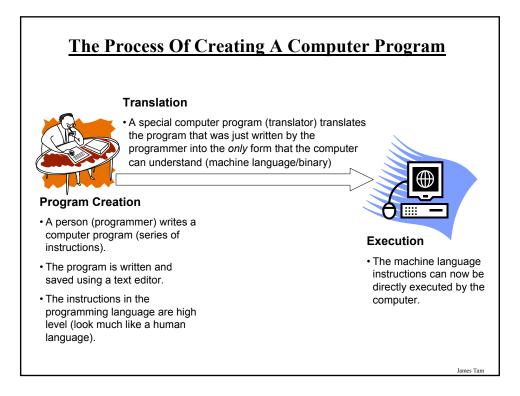

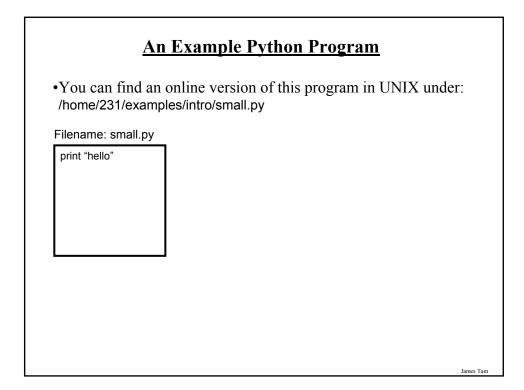

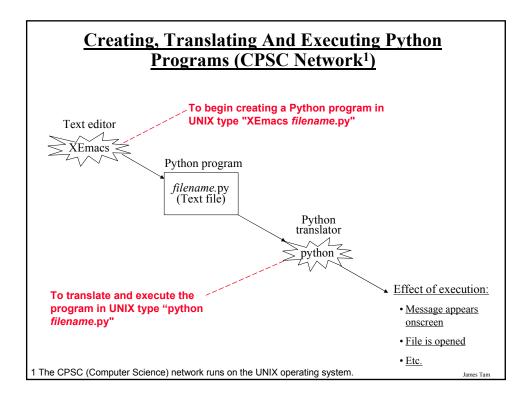

#### <u>Creating, Translating And Executing The Sample</u> <u>Program (CPSC Network)</u>

•Creating the program in an editor: Type "emacs/xemacs small.py"

- A file called "small.py" will be created in your UNIX account.

•**Translating and running the program**: Type "python small.py"

- Make sure you type this command in the location where the Python program (small.py) is located.

#### **Creating Programs: Other Operating Systems** •The process is similar: - You need a text editor (e.g., WordPad, NotePad) to enter the program. - It can be done using any editor that you, want but don't use a word processor (e.g., MS-Word) and remember to save it as a text file. File name: Document Save Save as type Rich Text Format (RTF) Cancel Rich Text Format (RTF) Text Document Text Document - MS-DOS Format Unicode Text Document - Also you need to open a command line to translate/run your Python program. -1 Type the name of a program, folder, document, or Internet resource, and Windows will open it for you Log Off tamj... Shut Down.. OK Cancel Browse. 🥖 🙆 😒 😹 start James Tam

#### **Creating Programs: Other Operating Systems (2)**

•When you translate/run your program in the command window make sure that you are in the same location as your Python program.

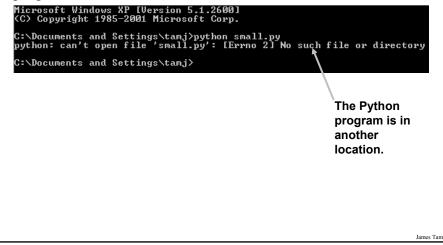

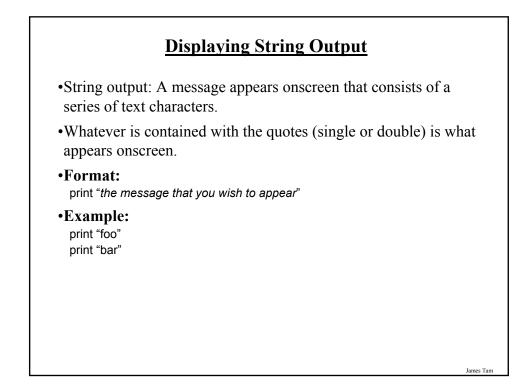

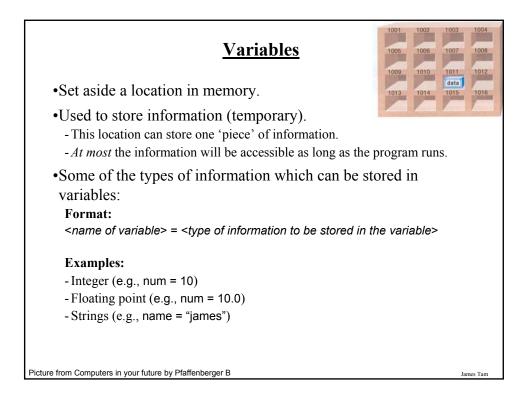

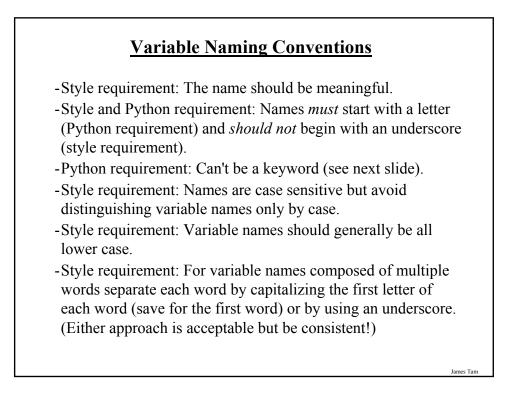

|                          | <u>Key V</u>                  | Vords In Pyt | thon <sup>1</sup> |           |
|--------------------------|-------------------------------|--------------|-------------------|-----------|
| and                      | del                           | from         | not               | while     |
| as                       | elif                          | global       | or                | with      |
| assert                   | else                          | if           | pass              | yield     |
| break                    | except                        | import       | print             |           |
| class                    | exec                          | in           | raise             |           |
| continue                 | finally                       | is           | return            |           |
| def                      | for                           | lambda       | try               |           |
|                          |                               |              |                   |           |
|                          |                               |              |                   |           |
|                          |                               |              |                   |           |
|                          |                               |              |                   |           |
|                          |                               |              |                   |           |
|                          |                               |              |                   |           |
| 1 From "Starting out wit | <i>th Python</i> " by Tony Ga | ddis         |                   |           |
| _                        |                               |              |                   | James Tam |

#### Named Constants

- •They are similar to variables: a memory location that's been given a name.
- •Unlike variables their content *shouldn't* change.
- •The naming conventions for choosing variable names generally apply to constants but the name of constants should be all UPPER CASE. (You can separate multiple words with an underscore).
- •They are capitalized so the reader of the program can distinguish them from variables.
  - For some programming languages the translator will enforce the unchanging nature of the constant.
  - For languages such as Python it is up to the programmer to recognize a constant for what it is and not to change it.

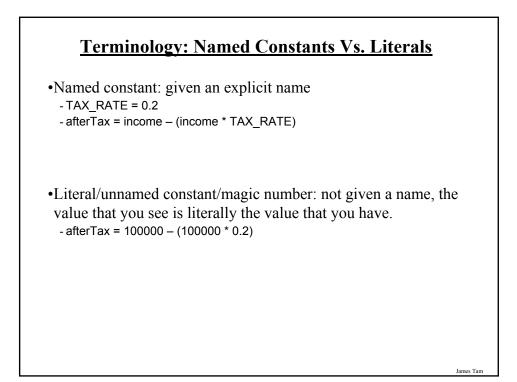

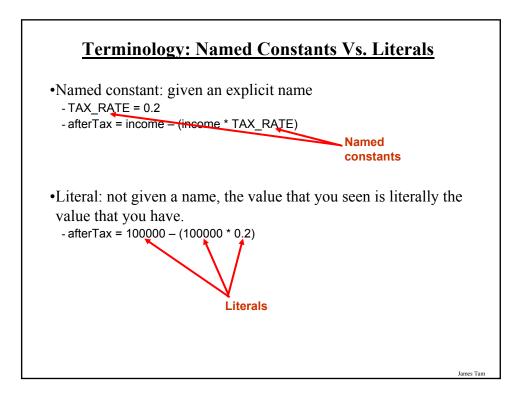

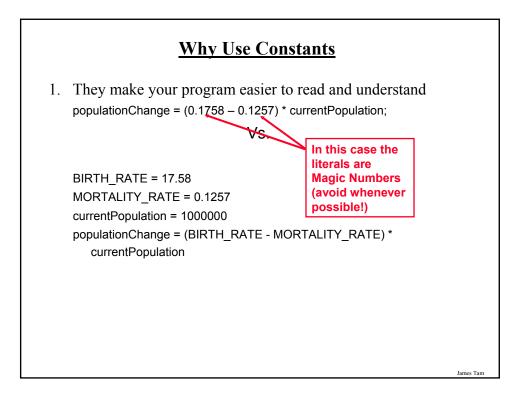

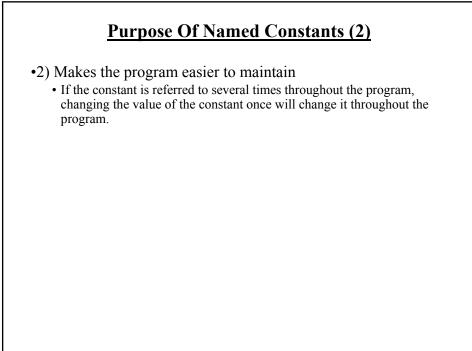

#### Purpose Of Named Constants (3)

```
BIRTH_RATE = 0.1758
MORTALITY_RATE = 0.1257
populationChange = 0
currentPopulation = 1000000
populationChange = (BIRTH_RATE - MORTALITY_RATE) * currentPopulation
if (populationChange > 0):
  print "Increase"
  print "Birth rate:", BIRTH_RATE, " Mortality rate:", MORTALITY_RATE, " Population
 change:", populationChange
elif (populationChange < 0):
  print "Decrease"
  print "Birth rate:", BIRTH RATE, " Mortality rate:", MORTALITY RATE, "Population
 change:", populationChange
else:
  print "No change"
  print "Birth rate:", BIRTH_RATE, " Mortality rate:", MORTALITY_RATE, "Population
 change:", populationChange
```

```
James Tam
```

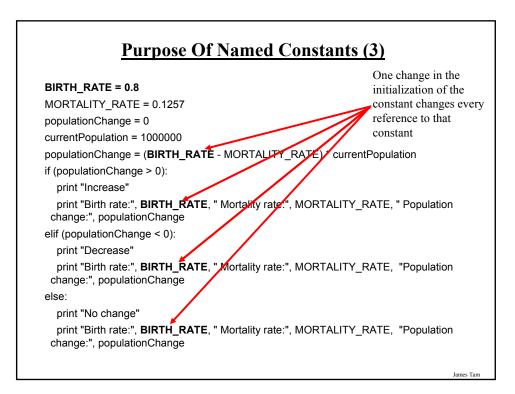

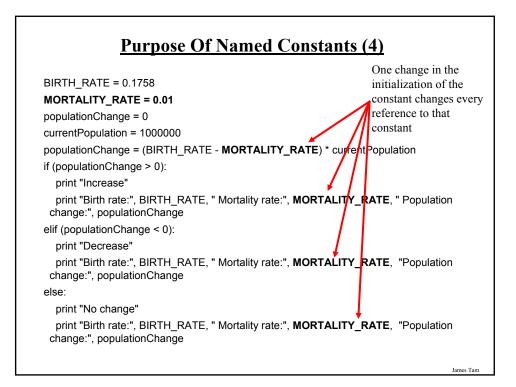

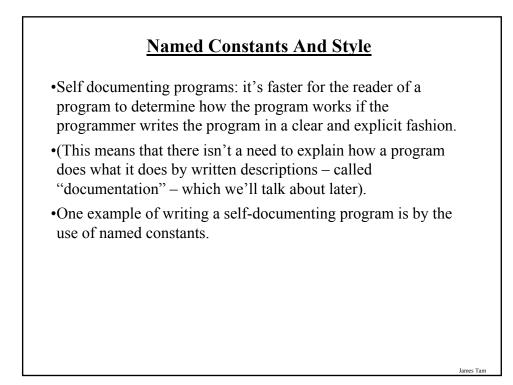

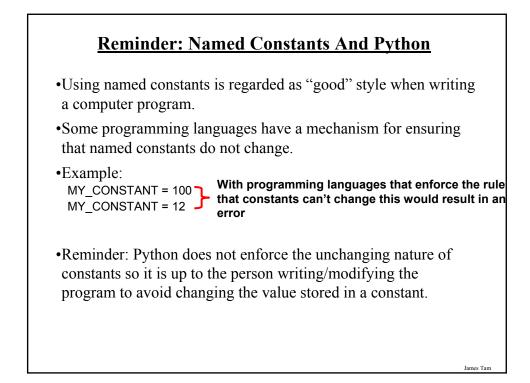

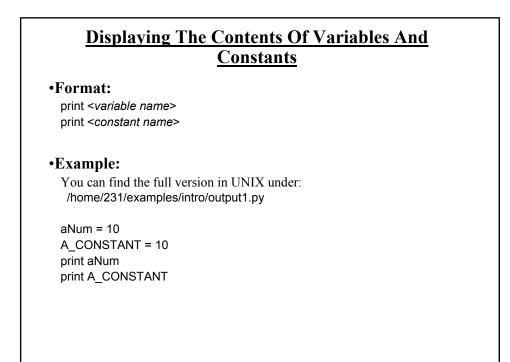

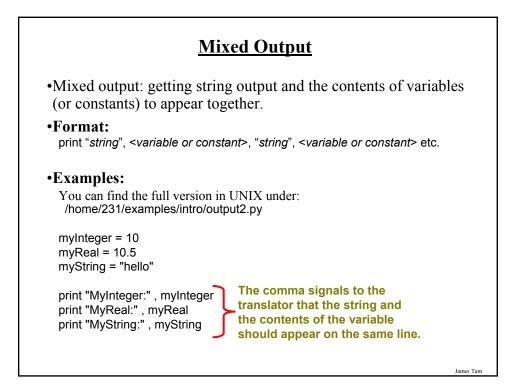

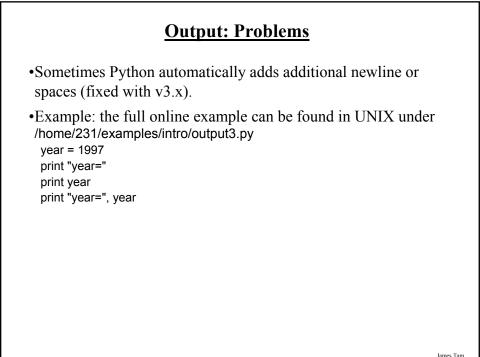

#### **Output: Formatting**

•Output can be formatted in Python through the use of placeholders.

•Format:

print "%<type of info to display>" %<source of the info to display>

#### •Example:

- The full online example can be found in UNIX under: /home/231/examples/intro/output4.py

num = 123 st = "cpsc 231" print "num=%d" % num print "course: %s" %st num = 12.5 print "%f %d" %(num, num)

| Descriptor code | Type of Information to displa   |
|-----------------|---------------------------------|
| %s              | String                          |
| %d              | Integer (d = decimal / base 10) |
| %f              | Floating point                  |

James Tan

#### **Some Formatting Effects Using Descriptor Codes**

•Format:

% *type of information* > *width* >  $^1$  *cprecision* >  $^2$ 

#### •Examples:

- The full online example can be found in UNIX under: /home/231/examples/intro/output5.py

num = 12.55 print "%.1f" %num num = 12 st = "num=" print "%s%d" % (st, num) print "%5s%5s%1s" % ("hi", "hihi", "there")

1 A positive integer will add leading spaces (right align), negatives will add trailing spaces (left align) 2 For floating point representations only.

| Operator | Description    | Example      |
|----------|----------------|--------------|
| =        | Assignment     | num = 7      |
| +        | Addition       | num = 2 + 2  |
| -        | Subtraction    | num = 6 - 4  |
| *        | Multiplication | num = 5 * 4  |
| /        | Division       | num = 25 / 5 |
| %        | Modulo         | num = 8 % 3  |
| **       | Exponent       | num = 9 ** 2 |

# **Order Of Operation**

•First level of precedence: top to bottom

#### •Second level of precedence

- If there are multiple operations that are on the same level then precedence goes from left to right.

| ()      | Brackets (inner before outer)    |  |
|---------|----------------------------------|--|
| **      | Exponent                         |  |
| *, /, % | Multiplication, division, modulo |  |
| +, -    | Addition, subtraction            |  |

# **Order Of Operation And Style**

•Even for languages where there are clear rules of precedence (e.g., Java, Python) it is regarded as good style to explicitly bracket your operations. x = (a \* b) + (c / d)

•It not only makes it easier to read complex formulas but also a good habit for languages where precedence is not always clear (e.g., C++, C).

### **Program Documentation**

- •Program documentation: Used to provide information about a computer program to another *programmer* (writes or modifies the program).
- •This is different from a user manual which is written for people who will *use the program*.
- •Documentation is written inside the same file as the computer program (when you see the computer program you can see the documentation).
- •The purpose is to help other programmers understand the program: what the different parts of the program do, what are some of it's limitations etc.

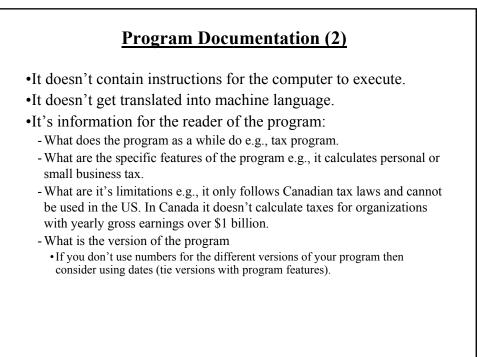

#### **Program Documentation (3)**

•Format:

# < Documentation >

The number sign '#" flags the translator that what's on this line is documentation.

#### •Examples:

# Tax-It v1.0: This program will electronically calculate your tax return.

# This program will only allow you to complete a Canadian tax return.

### **Types Of Documentation**

•Header documentation

•Inline documentation

#### **Header Documentation**

•Provided at the beginning of the program.

•It describes in a high-level fashion the features of the program as a whole (major features without a great deal of detail).

# HEADER DOCUMENTATION # Word Processor features: print, save, spell check, insert images etc.

<program statement> <program statement>

James Tam

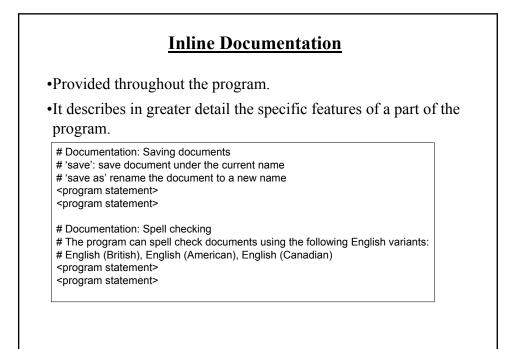

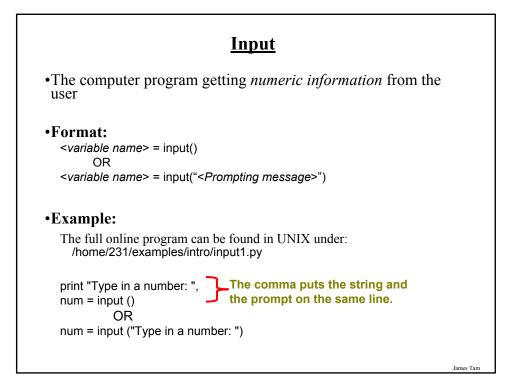

| <u>Raw Input</u>                                                                                                    |    |
|----------------------------------------------------------------------------------------------------|----|
| •Used to get <i>string input</i> (series of alphanumeric and other types of characters) from the user.                                         |    |
| •Strings cannot be used for calculations.                                                                                                    |    |
| •Format:<br><variable name=""> = raw_input()<br/>OR<br/><variable name=""> = input("<prompting message="">")</prompting></variable></variable> |    |
| •Example:<br>The full version can be found in UNIX under:<br>/home/231/examples/intro/input2.py                                                |    |
| print "Enter your name: ",<br>name = raw_input ()<br>OR<br>name = raw_input ("Enter your name: ")                                              |    |
| James Ta                                                                                                    | ım |

#### <u>Converting Between Different Types Of</u> <u>Information</u>

•Example motivation: you may want numerical information to be stored as a string (for the formatting capabilities) but also you want that same information in numerical form (in order to perform calculations).

•Some of the conversion mechanisms available in Python:

#### Format:

```
int (<value to convert>)
float (<value to convert>)
str (<value to convert>)
```

#### Examples:

(Truncation: can be found in UNIX under home/231/examples/intro/convert1.py x = 10.9 y = int (x) print x, y

James Tam

#### <u>Converting Between Different Types Of</u> <u>Information (2)</u>

Examples:

(String to numeric: can be found online in UNIX under /home/231/examples/intro/convert2.py x = '100' y = '-10.5' print x + y print int(x) + float (y)

(Numeric to string: can be found online in UNIX under /home/231/examples/intro/convert3.py

### **Prewritten Python Functions**

- •Python comes with many functions that are a built in part of the language.
- •(If a program needs to perform a common task e.g., finding the absolute value of a number, then you should first check if the function has already been implemented).
- •For a list of all prewritten Python functions. -<u>http://docs.python.org/library/functions.html</u>

ames Tam

# **Types Of Programming Errors**

- 1. Syntax/translation errors
- 2. Runtime errors
- 3. Logic errors

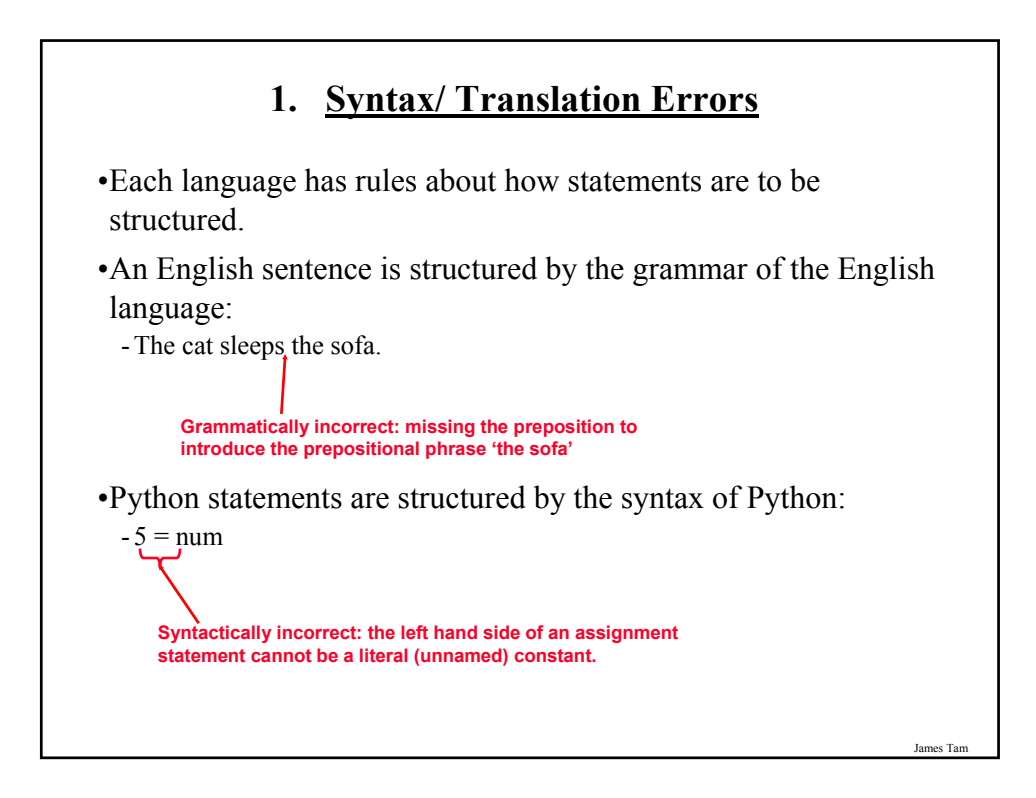

#### 1. <u>Syntax/ Translation Errors (2)</u>

•The translator checks for these errors when a computer program is translated to machine language.

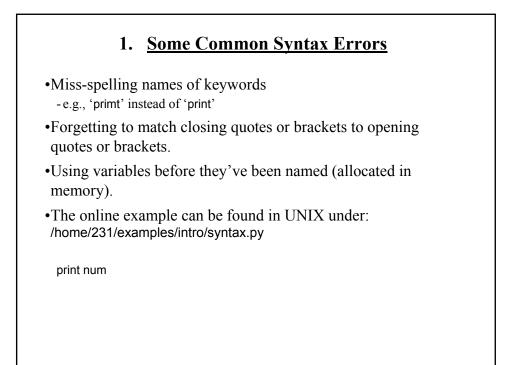

#### 2. <u>Runtime Errors</u>

•Occur as a program is executing (running).

- •The syntax of the language has not been violated (each statement follows the rules/syntax).
- •During execution a serious error is encountered that causes the execution (running) of the program to cease.
- •With a language like Python where translation occurs just before execution (interpreted) the timing of when runtime errors appear won't seem different from a syntax error.
- •But for languages where translation occurs well before execution (compiled) the difference will be quite noticeable.
- •A common example of a runtime error is a division by zero error.

#### 2. <u>Runtime Error: An Example</u>

•The full example can be found in UNIX under: /home/231/examples/intro/runtime.py

num2 = input("Type in a number: ") num3 = input("Type in a number: ") num1 = num2 / num3 print num1

# <section-header> 3. Logic Errors • The program has no syntax errors. • The program runs from beginning to end with no runtime errors. • But the logic of the program is incorrect (it doesn't do what it's supposed to and may produce an incorrect result). • The full example can be found in UNIX under: //ome/231/examples/intro/logic.py print "This program will calculate the area of a rectangle" ength = input("Enter the length: ") width = input("Enter the length: ") area = length + width print "Area: ", area

# **Advanced Text Formatting**

•Triple quoted output

•Using escape sequences

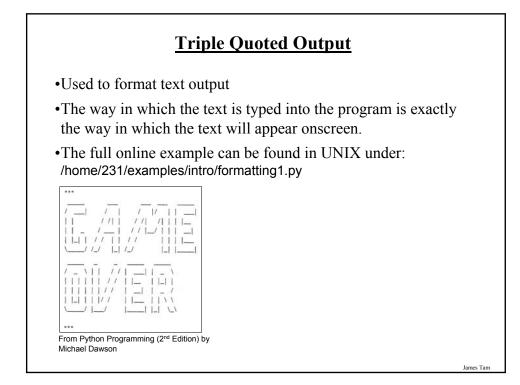

# **Escape Codes**

•The back-slash character enclosed within quotes won't be displayed but instead indicates that a formatting (escape) code will follow the slash:

| Escape sequence | Description                                              |  |
|-----------------|----------------------------------------------------------|--|
| \a              | Alarm. Causes the program to beep.                       |  |
| \b              | Backspace. Moves the cursor back one space.              |  |
| \n              | Newline. Moves the cursor to beginning of the next line. |  |
| \t              | Tab. Moves the cursor forward one tab stop.              |  |
| /;              | Single quote. Prints a single quote.                     |  |
| \''             | Double quote. Prints a double quote.                     |  |
| //              | Backslash. Prints one backslash.                         |  |
|                 | Jar                                                      |  |

# Escape Codes (2)

•The full program can be found in UNIX under: /home/231/examples/intro formatting2.py"

print "\a\*Beep!\*" print "h\bello" print "hi\nthere" print 'it\'s' print "he\\y \"you\" "

### Variable Types: Additional Details

•Character

•Integer

•Float

Note: you can determine the type of information of a variable or constant via 'type': type <variable or constant> print type (12.3)
OR num = 123 print type (num)

#### **Character Representations**

•Characters include all the visible characters that can be entered via the keyboard and more.

-Q: What other type of characters exist?

- •Each character is mapped to a numeric code (ASCII code).
- •The numeric codes are mapped to a binary code and it's the binary code that is stored when that character must be represented.

•Q: How many bits are needed to store all the ASCII codes?

#### **Integer Representations**

•Integers are split into two parts:

- Sign (positive or negative)
- Magnitude (number to represent)

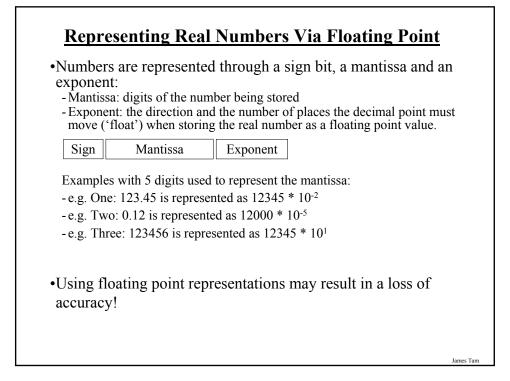

# After This Section You Should Now Know

•How to create, translate and run Python programs.

- •Variables:
  - What they are used for
  - How to access and change the value of a variable
  - Conventions for naming variables

#### •Named constants:

- What are named constants and how they differ from regular variables
- What are the benefits of using a named constant vs. a literal
- •What is program documentation and what are some common things that are included in program documentation

•How are common mathematical operations performed

•Output:

- How to display messages that are a constant string or the value of a memory location (variable or constant) onscreen with print

James Tam

#### After This Section You Should Now Know (2)

•How to format output through the use of descriptor codes.

•Input:

- How to get a program to acquire and store information from the user of the program

- How to get numeric vs. string input
- •How do the precedence rules/order of operation work in Python
- •How to convert between different types of information
- •About the existence of prewritten Python functions and how to find descriptions of them
- •What are the three programming errors, when do they occur and what is the difference between each one
- •How triple quotes can be used in the formatting of output
- •What is an escape code and how they can affect the output or execution of a program

# After This Section You Should Now Know (3)

•How are character, integer and real number values stored on a computer